**ADLTED 761 Course Outline as of Summer 2017** 

# **CATALOG INFORMATION**

Dept and Nbr: ADLTED 761 Title: BASIC COMPUTERS: LEVEL 1 Full Title: Basic Computers: Level 1 Last Reviewed: 11/22/2021

| Units   |   | Course Hours per Week | i I  | Nbr of Weeks | <b>Course Hours Total</b> |       |
|---------|---|-----------------------|------|--------------|---------------------------|-------|
| Maximum | 0 | Lecture Scheduled     | 0    | 6            | Lecture Scheduled         | 0     |
| Minimum | 0 | Lab Scheduled         | 3.00 | 6            | Lab Scheduled             | 18.00 |
|         |   | Contact DHR           | 0    |              | Contact DHR               | 0     |
|         |   | Contact Total         | 3.00 |              | Contact Total             | 18.00 |
|         |   | Non-contact DHR       | 0    |              | Non-contact DHR           | 0     |

Total Out of Class Hours: 0.00

Total Student Learning Hours: 18.00

Title 5 Category:Non-CreditGrading:Non-Credit CourseRepeatability:27 - Exempt From Repeat ProvisionsAlso Listed As:Formerly:

#### **Catalog Description:**

Introduction to the basic functions and uses of the computer, including: using the keyboard and mouse; browsing the internet and online purchasing; creating an email account for sending and receiving messages; creating and saving documents.

**Prerequisites/Corequisites:** 

**Recommended Preparation:** 

**Limits on Enrollment:** 

#### **Schedule of Classes Information:**

Description: Introduction to the basic functions and uses of the computer, including: using the keyboard and mouse; browsing the internet and online purchasing; creating an email account for sending and receiving messages; creating and saving documents. (Non-Credit Course) Prerequisites/Corequisites: Recommended: Limits on Enrollment:

# **ARTICULATION, MAJOR, and CERTIFICATION INFORMATION:**

| AS Degree:<br>CSU GE: | Area<br>Transfer Area | Effective:<br>Effective: | Inactive:<br>Inactive: |
|-----------------------|-----------------------|--------------------------|------------------------|
| <b>IGETC:</b>         | Transfer Area         | Effective:               | Inactive:              |
| CSU Transfer          | Effective:            | Inactive:                |                        |
| UC Transfer:          | Effective:            | Inactive:                |                        |

## CID:

**Certificate/Major Applicable:** 

Certificate Applicable Course

# **COURSE CONTENT**

### **Outcomes and Objectives:**

Upon completion of the course, students will be able to:

- 1. List the parts of a computer and their functions
- 2. Use the mouse and keyboard
- 3. Perform web searches using different search engines
- 4. Read, send, and reply to email messages
- 5. Create and save documents using a template

## **Topics and Scope:**

- I. Parts of a Computer
  - A. Hardware--learning the names and functions
  - B. How to use the mouse
  - C. How to use the keyboard
- II. Navigating the Internet and Understanding Web Page Applications
  - A. Browsing the internet
  - B. Online purchasing
  - C. Using Craigslist and other web applications
- III. Introduction to Email
  - A. Creating an email account
  - B. Logging in and out
  - C. Opening emails
  - D. Replying to emails
  - E. Sending attachments
- IV. Introduction to Word Processing Applications
  - A. Creating and saving documents
  - B. Adding pictures to a document

## Assignment:

- 1. Typing practice, mouse and keyboard exercises (2 to 5)
- 2. Internet search exercises (2 to 4)
- 3. Online purchasing activities (1 to 2)
- 4. Craigslist exercise
- 5. Typing, saving, and printing letters
- 6. Creating a flyer and an invitation
- 7. Filling out a job application or other kinds of forms
- 8. Pre and post assessments (not graded)
- 9. Create, send and receive emails

### Methods of Evaluation/Basis of Grade:

**Writing:** Assessment tools that demonstrate writing skills and/or require students to select, organize and explain ideas in writing.

None

**Problem Solving:** Assessment tools, other than exams, that demonstrate competence in computational or non-computational problem solving skills.

Internet search exercises

**Skill Demonstrations:** All skill-based and physical demonstrations used for assessment purposes including skill performance exams.

Computer exercises; typing letters; filling out forms; creating emails, flyers and invitations; using Craigslist or other web applications

**Exams:** All forms of formal testing, other than skill performance exams.

None

**Other:** Includes any assessment tools that do not logically fit into the above categories.

Attendance and participation

#### **Representative Textbooks and Materials:**

Instructor prepared materials

| Writing<br>0 - 0%                |   |
|----------------------------------|---|
|                                  | - |
|                                  |   |
|                                  |   |
| Problem solving                  |   |
| 0 - 5%                           |   |
|                                  |   |
|                                  |   |
|                                  |   |
| Skill Demonstrations<br>65 - 70% |   |
| 05 - 7070                        |   |
|                                  |   |
|                                  |   |
|                                  |   |
| <br>                             |   |
| Exams<br>0 - 0%                  |   |

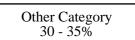